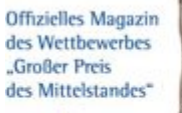

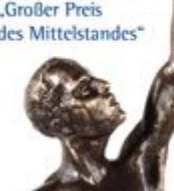

**NAGAZIN** für Wirtschaft und Gesellschaft

Suchen

[Start](https://www.pt-magazin.de/de/?s=zb7YwKvscLQLvziXT) > [Wirtschaft](https://www.pt-magazin.de/de/wirtschaft/?s=zb7YwKvscLQLvziXT) > [Unternehmen](https://www.pt-magazin.de/de/wirtschaft/unternehmen/?s=zb7YwKvscLQLvziXT)

05.09.2019 Unternehmen

## **Wie Sie im Alltag Überblick über Ihre Termine und Aufgaben behalten**

**Termine und Aufgaben – nix einfacher als das. Doch die beiden Vordenker für digitale Effizienz Jürgen Kurz und Marcel Miller machen während ihren Seminaren und Beratungen eine ganz andere Erfahrung. Büroarbeiter verpassen Termine oder nehmen sich ihre Aufgaben zu spät vor, kommen in Stress oder liefern Halbgares ab. Denn im Planungsalltag regiert oftmals das Chaos. Die Buchautoren sind dagegen überzeugt, dass mit etwas mehr Systematik und Konsequenz sowie der Nutzung sinnvoller Tools von digitalem Kalender und Aufgabenliste, die Arbeit leichter und schneller zu erledigen ist.** 

> **Leila Haidar** [freie Journalistin](https://www.pt-magazin.de/de/app/profile/leila-haidar/contents/articles?s=zb7YwKvscLQLvziXT)

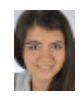

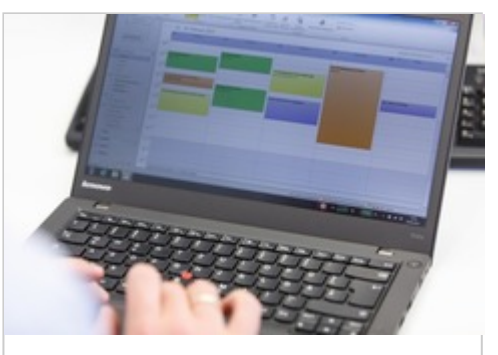

Nutzen Sie die digitalen Möglichkeiten: Büroarbeiter sollten im Alltag den Überblick über ihre Termine und Aufgaben behalten. (Foto: tempus)

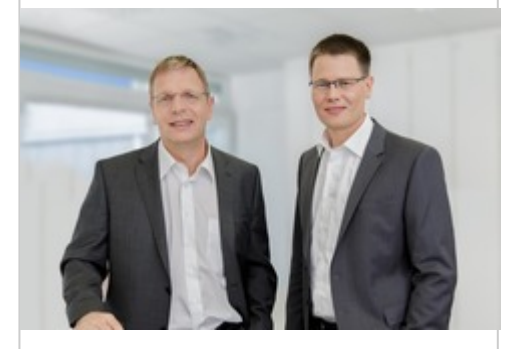

Die Buchautoren Jürgen Kurz und Marcel Miller (v.l.) sind überzeugt, dass mit etwas mehr Systematik und Konsequenz die Arbeit leichter und schneller zu erledigen ist. (Foto: tempus)

**Trennen Sie Termine und Aufgaben.** Termine haben meist einen festen zeitlichen Rahmen: Das Meeting beispielsweise beginnt um 10 Uhr und ist auf eine Stunde begrenzt. Dieses Zeitfenster müssen Sie blocken. Dagegen haben Aufgaben keinen zeitlichen Rahmen. Vielmehr müssen Sie mehrfach daran arbeiten, benötigen diverse Informationen, müssen diese bearbeiten usw. Aber Aufgaben haben ein Fälligkeitsdatum. Ganz fatal, Sie haben die Aufgabe im Kalender eingetragen, allerdings nicht erledigt, und werden nicht mehr daran erinnert. Deshalb: Führen Sie einen Kalender mit Terminen und eine To-do-Liste mit Aufgaben.

**Nutzen Sie die wichtigsten Funktionen des Kalenders.** Kalender wie Outlook stellen ein paar wichtige Funktionen zur Verfügung. Etwa können Sie den Termin mit einer Mail verbinden, so dass Sie auf den Vorgang oder eine Telefonnummer schnell zurückgreifen können. Sie können per Mail auch den Zeitraum im Kalender Ihres Gesprächspartners mitblocken. Wenn Sie berufliche und private Termine nicht im gleichen Kalender führen wollen, können Sie beide überlagern, so dass Terminüberschneidungen offensichtlich sind. Hilfreich ist zudem, eine Vorwarnzeit für wichtige Termine einzustellen, etwa eine halbe Stunde vor dem Meeting. Außerdem gibt es regelmäßig wiederkehrende Termine, den wöchentlichen Jour fixe, das Vertreter-Treffen am letzten Freitag im Monat oder Geburtstage, die sich leicht automatisieren lassen. Machen sie einen Schnelltest zu Ihrer [Kalender-Effizienz](https://www.buero-kaizen.de/download/schnelltest-fuer-ihre-kalender-effizienz-2/).

**Führen Sie eine einzige Aufgabenliste.** Wenn Sie eine Aufgabenliste haben, dazu aber noch diverse Zettel auf dem Schreibtisch, nicht zu vergessen ein paar Mails und

schließlich noch die Aufgaben von den vergangenen drei Besprechungen, dann ist das anstrengend und unübersichtlich. Denn Ihr Gehirn ist jetzt die Aufgabenliste. Aber dafür ist es und nicht gemacht.

**Verschaffen Sie sich Übersicht über Ihre Aufgaben.** Alle Aufgaben haben ein Fälligkeitsdatum. Allerdings benötigen Sie ja genügend Zeit zum Bearbeiten. Also setzen Sie zusätzlich einen Starttermin an. Vielleicht müssen Sie eine Präsentation neu erarbeiten, dann benötigen Sie über zwei Wochen den ein oder anderen Freiraum dafür. Oder Sie müssen sich lediglich wieder erinnern, dann reicht eine Viertelstunde Vorbereitung am Tag zuvor.

Priorisieren Sie Ihre Aufgaben, damit Sie das Wichtige vom Dringenden unterscheiden. Denn mit den wichtigen Aufgaben bewegen Sie wesentlich mehr, machen mehr Umsatz, gewinnen einen neuen Kunden oder standardisieren einen Arbeitsprozess, der nun schneller und fehlerfreier verläuft. Wenn Sie 50 Aufgaben vor der Brust haben, nutzt Ihnen eine Bewertung mit hoch, mittel, niedrig herzlich wenig. Deshalb empfehlen Kurz und Miller, vor dem Aufbruch nach Hause den nächsten Tag zu planen. Sie müssen die Termine am kommenden Tag berücksichtigen und bewerten die Aufgaben, die dann fällig sind. Fragen sie sich: Welche Aufgabe bringt mich wirklich voran? Das ist die Aufgabe, mit der Sie nächsten Tag beginnen. Denn wenn Sie nur diese Aufgabe erledigen, sind Sie vermutlich erfolgreicher, als wenn Sie 20 andere, nicht so wichtige Aufgaben fleißig abgearbeitet hätten. Hier geht's zum Schnelltest Ihrer [Aufgaben-Effizienz.](https://www.buero-kaizen.de/download/schnelltest-fuer-ihre-aufgaben-effizienz-2/)

**Große Aufgaben zerlegen.** Wer schiebt große Aufgaben nicht gerne vor sich her, eben weil sie so schwierig zu bewältigen scheinen. Und je knapper die Zeit, desto größer der Stress. Zerlegen Sie die Aufgabe in Teilschritte und geben Sie den einzelnen Etappen Fälligkeitsdaten. Das macht Ihnen die Erledigung wesentlich einfacher, vor allem, wenn Sie sehen, dass die ersten Teilschritte bereits abgearbeitet sind.

Gerade wenn Sie Aufgaben in Einzelschritten erledigen, ist es wichtig, dass Sie sich zu den Aufgaben Notizen machen oder schnell auf Informationen in digitaler Form zugreifen können. Outlook bietet Ihnen die Möglichkeit, dass Sie Ideen und Hinweise unmittelbar in die Aufgabe schreiben oder auch Dateien wie PDFs oder Word-Dokumente in die Aufgabe ziehen und Sie damit alle wichtigen Informationen sofort zusammen haben. Bei umfangreicheren Aufgaben lohnt es sich, diese mit OneNote zu verknüpfen. Dazu einfach einen Abschnitt oder eine Seite in OneNote zu dem Thema anlegen und mit rechtem Mausklick auf die Seite in der Übersicht klicken. Jetzt können Sie sich einen Link zur Seite erstellen und diesen anschließend einfach in das Kommentarfeld der Outlook-Aufgabe einfügen.

Quelle: Jürgen Kurz/ Marcel Miller: **So geht Büro heute!** Erfolgreich arbeiten im digitalen [Zeitalter. GABAL-Verlag, ISBN 3869369116, 24,90 Euro. https://www.buero](https://www.amazon.de/geht-B%C3%BCro-heute-Erfolgreich-digitalen/dp/3869369116/ref=sr_1_1?ie=UTF8&qid=1543418976&sr=8-1&keywords=Marcel+Miller)kaizen.de/so-geht-buero-heute/

## **Weitere Artikel in dieser Kategorie**

- [Gut gewappnet in die Urlaubszeit](https://www.pt-magazin.de/de/wirtschaft/unternehmen/gut-gewappnet-in-die-urlaubszeit_k2lnyty7.html?s=zb7YwKvscLQLvziXT) 05.11.2019
- [From Zero to Hero](https://www.pt-magazin.de/de/wirtschaft/unternehmen/from-zero-to-hero_k2lncaop.html?s=zb7YwKvscLQLvziXT) 05.11.2019